## **PSO2-** #236

## PSO2 PC

2016/06/27 10:30 - Clelia

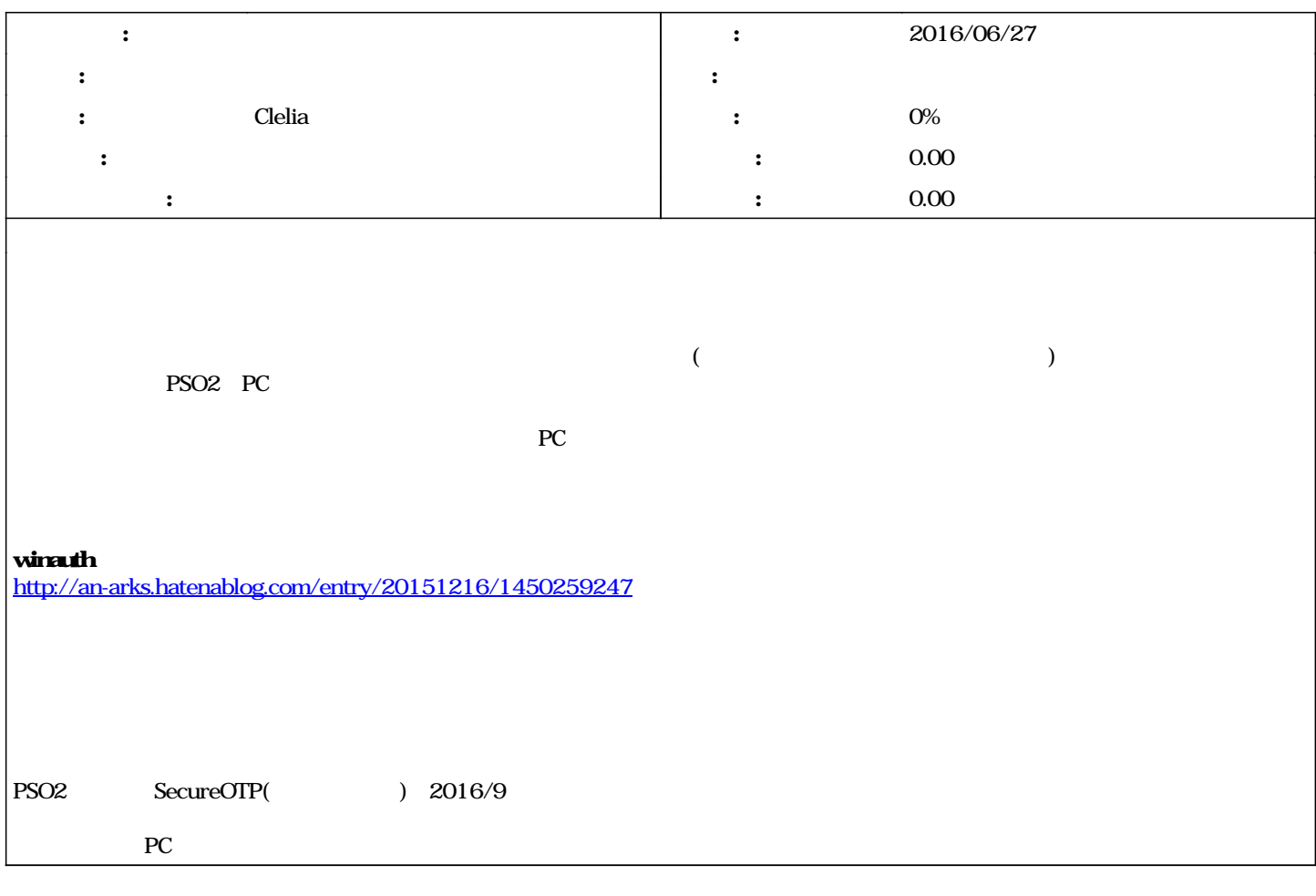

## #1 - 2016/06/27 10:33 - Clelia

PCでも、しかしても、しかしても、しかしても、しかしても、しかしても、または、事に保有しても、または、事に保有しています。(り)

*- 説明 を更新*

#2 - 2020/12/15 15:47 - Clelia

*- ステータス を 新規 から 終了 に変更*